## **Changelog yuuvis RAD 9.0**

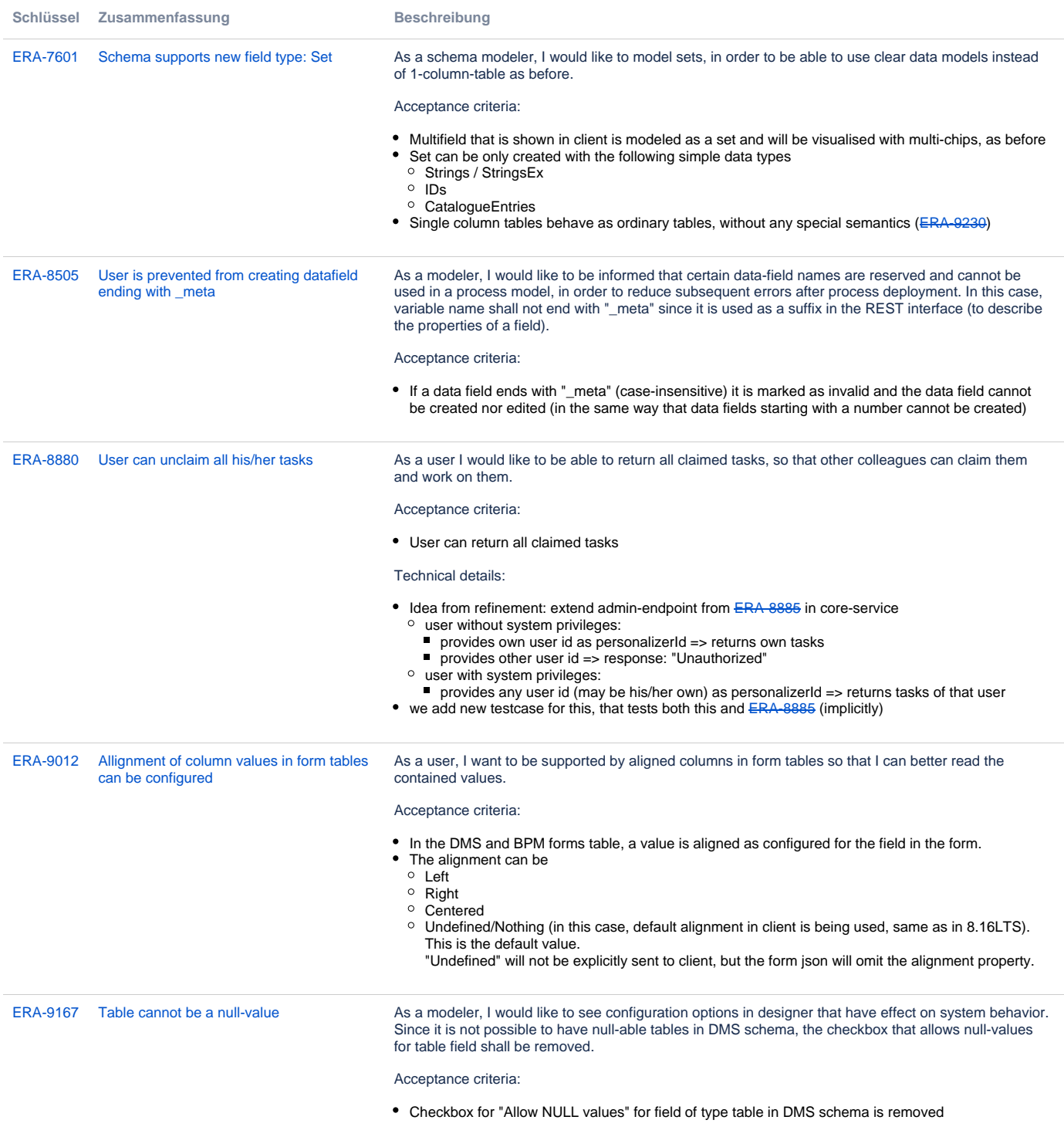

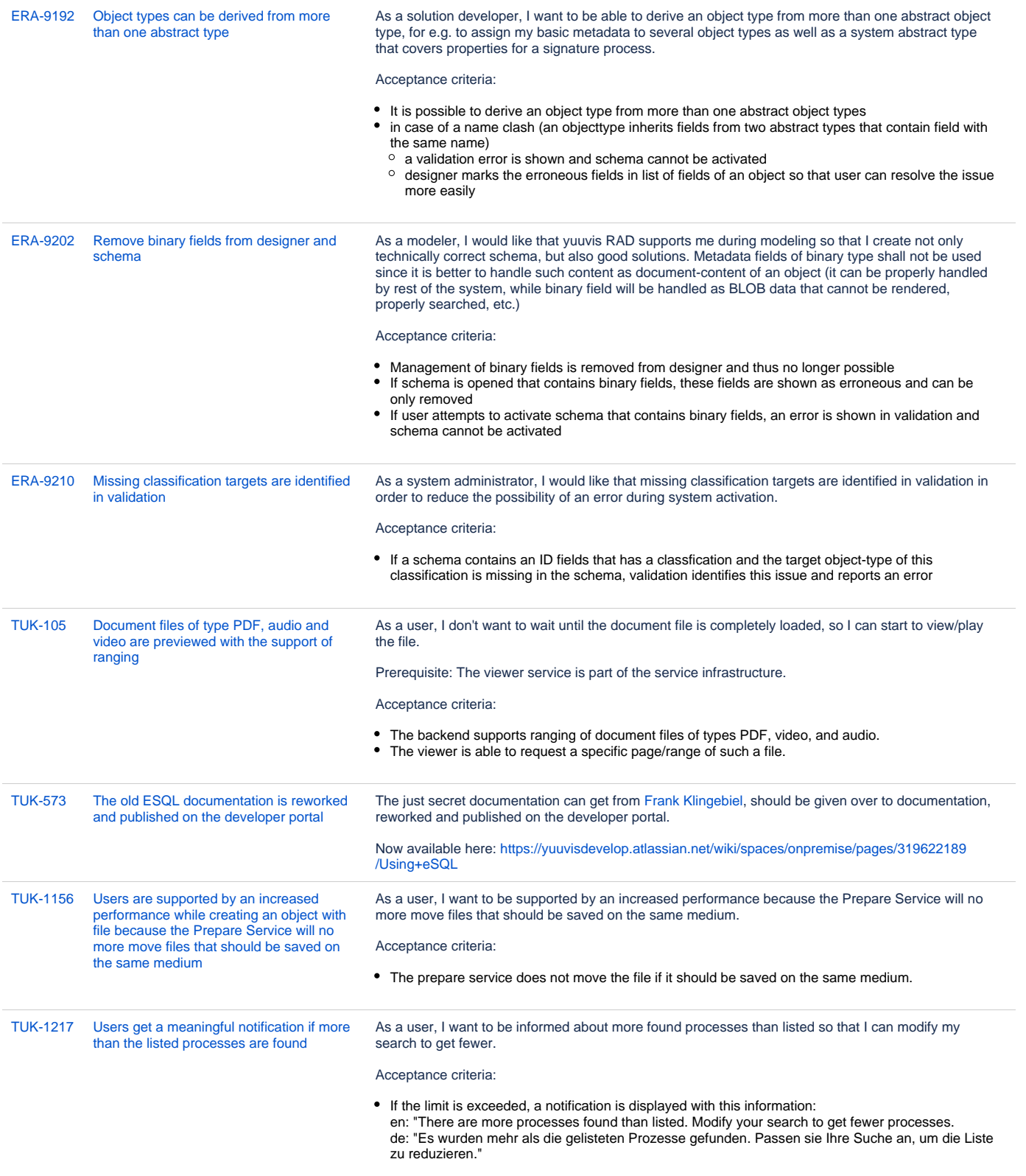

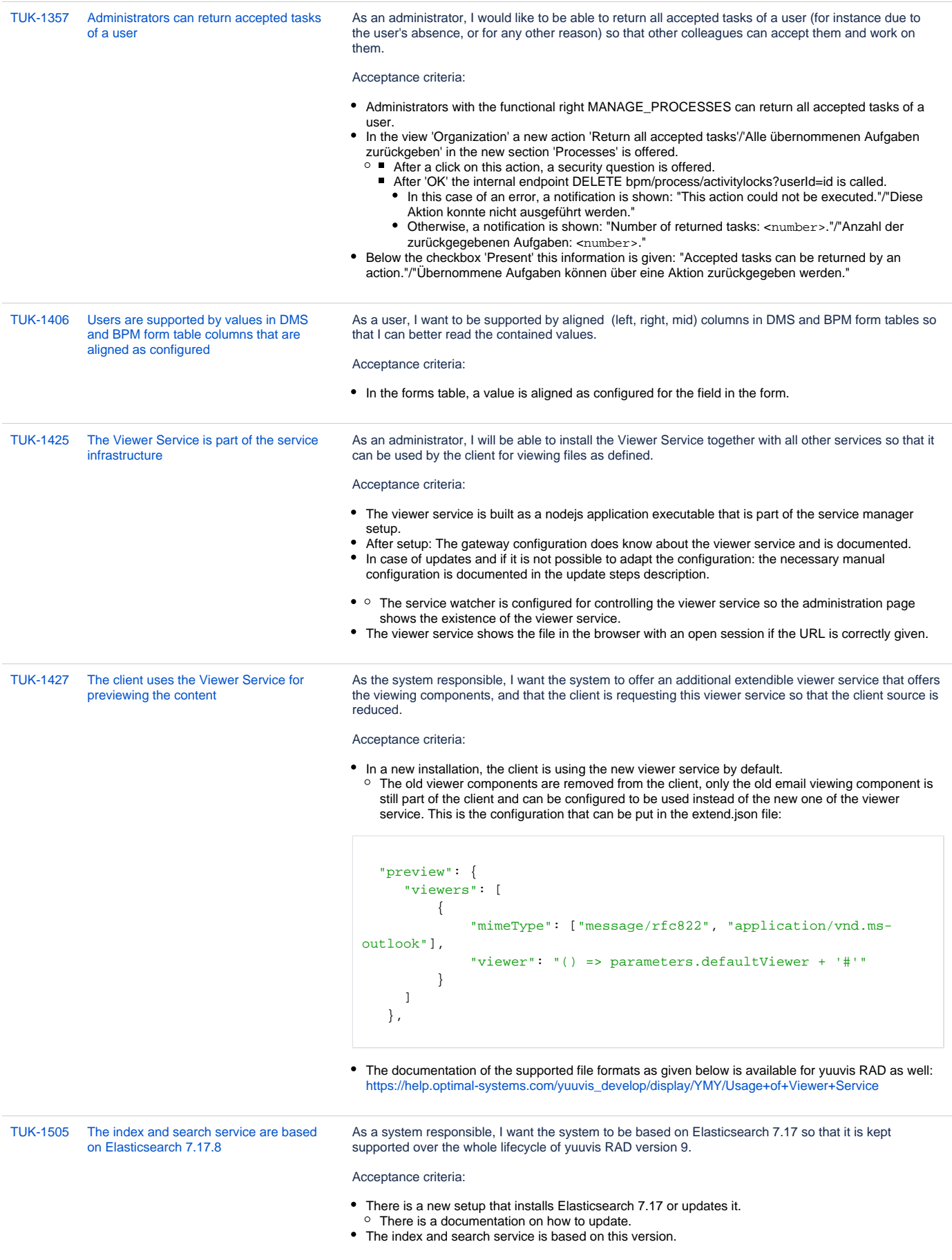

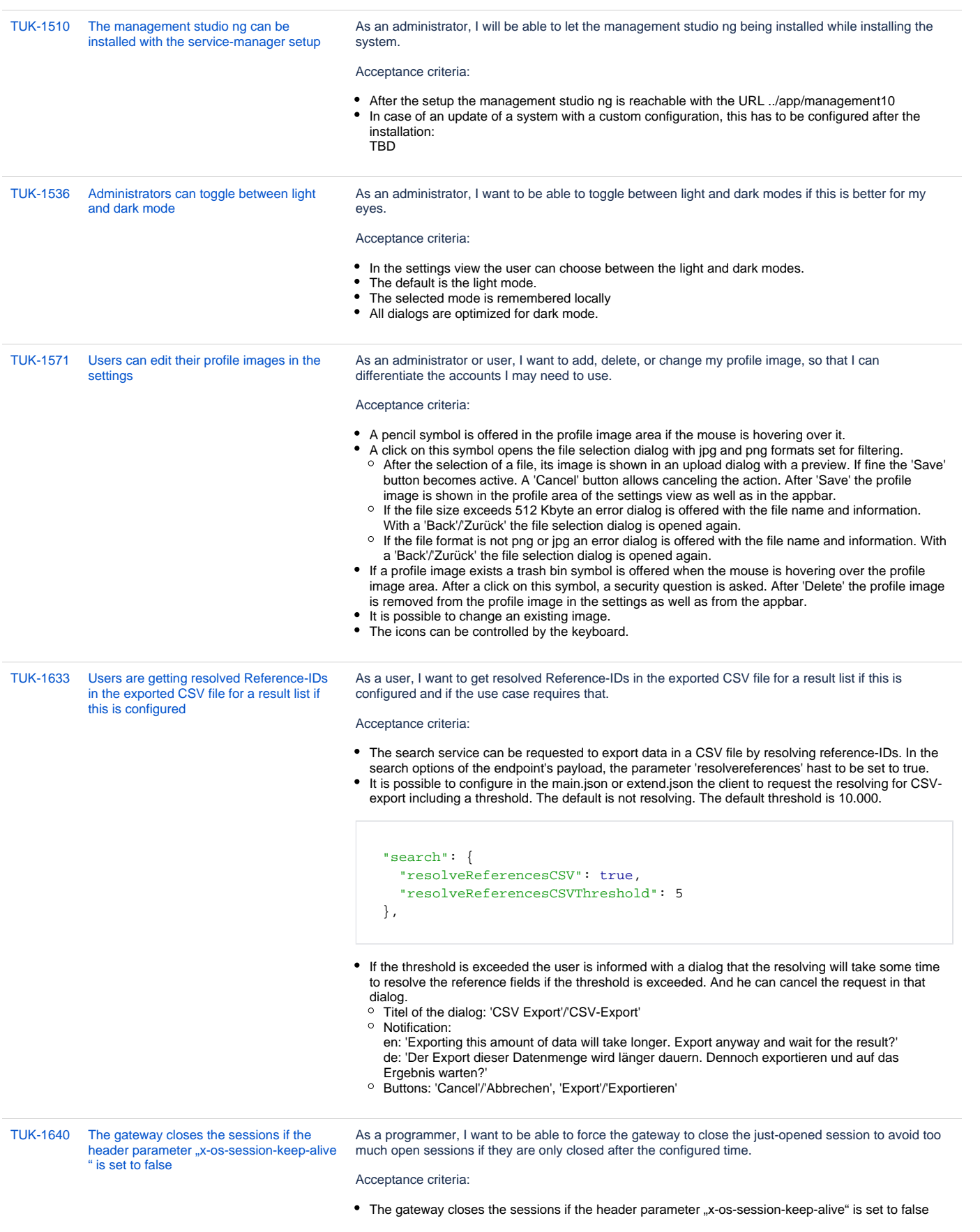

[TUK-1641](https://jira.optimal-systems.de/browse/TUK-1641?src=confmacro) [Administrators can change the logo on the](https://jira.optimal-systems.de/browse/TUK-1641?src=confmacro)  [login-view by configuration](https://jira.optimal-systems.de/browse/TUK-1641?src=confmacro)

## **Originalbeschreibung:**

As an administrator, I want to be able to change the logo of the login page in this case my organization wants to see its own.

Acceptance criteria:

The login page shows the logo that is configured for the dashboard in the main.json or extend.json:

{ "appLogo": "<path of the file>", }

This is also used by default in the about page.

Optionally the about page can also have an individual logo. In that case, it has to be configured like this:

```
{ 
   "about": {
     "headerLogo": "<path of the file>"
  }
}
```
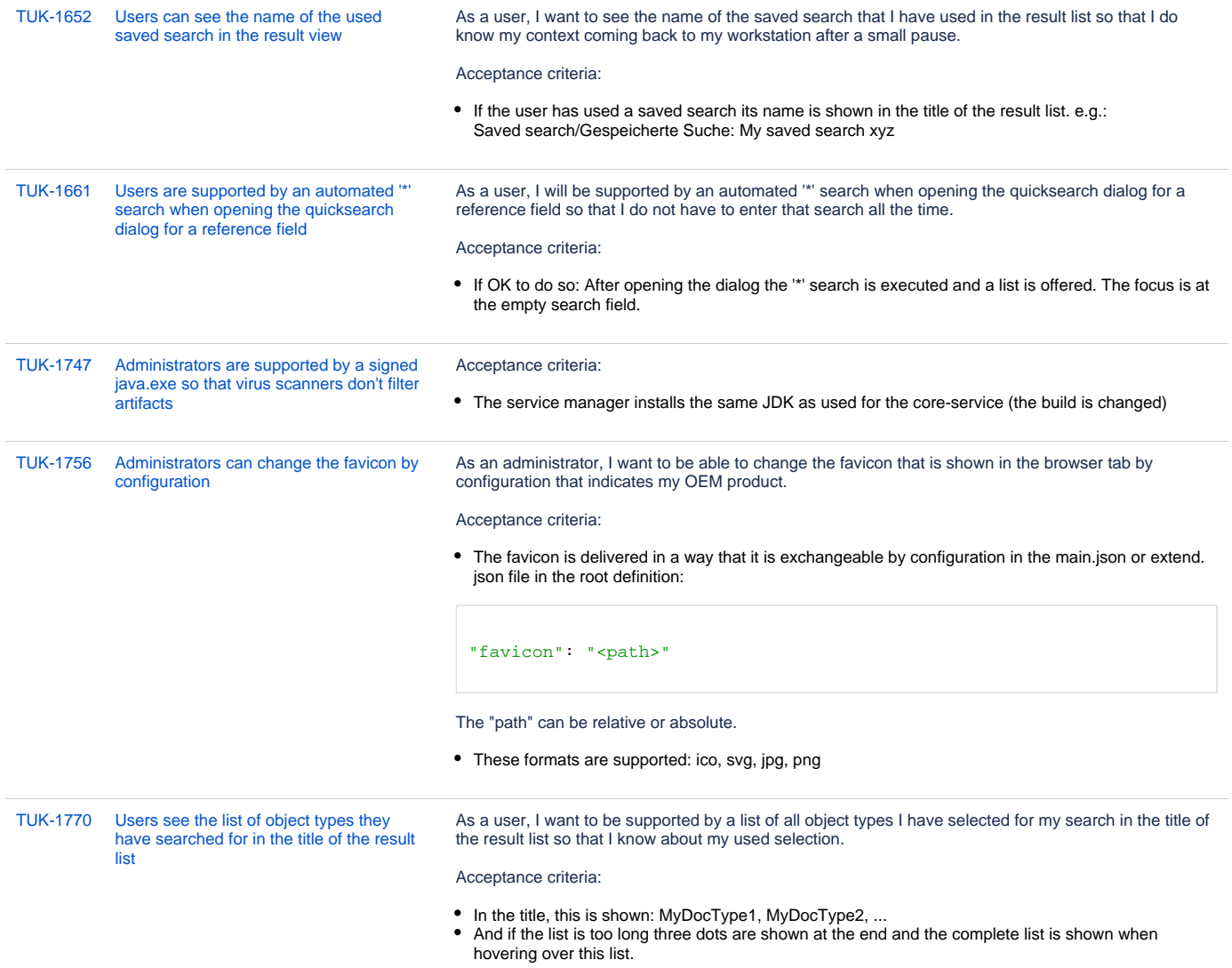

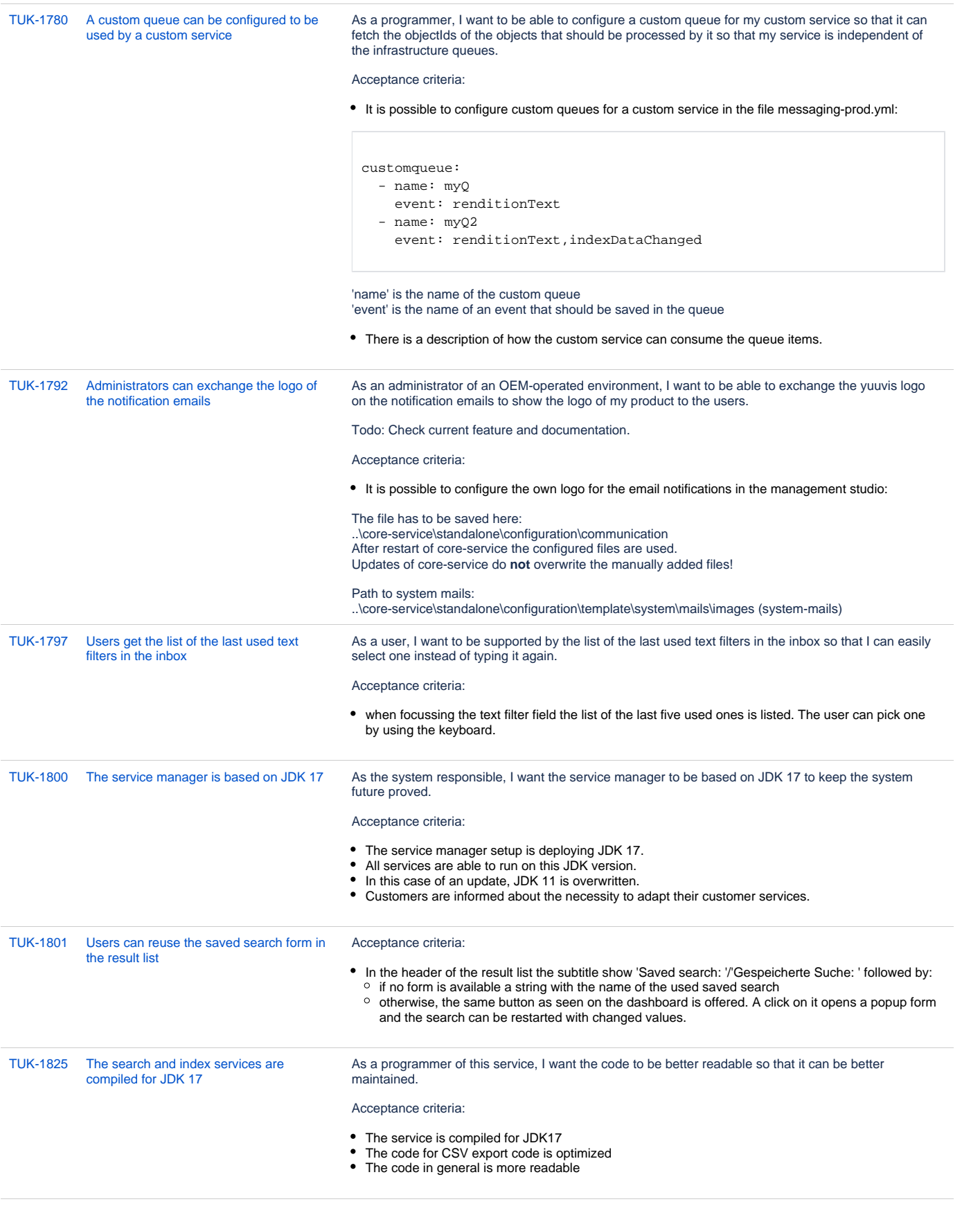

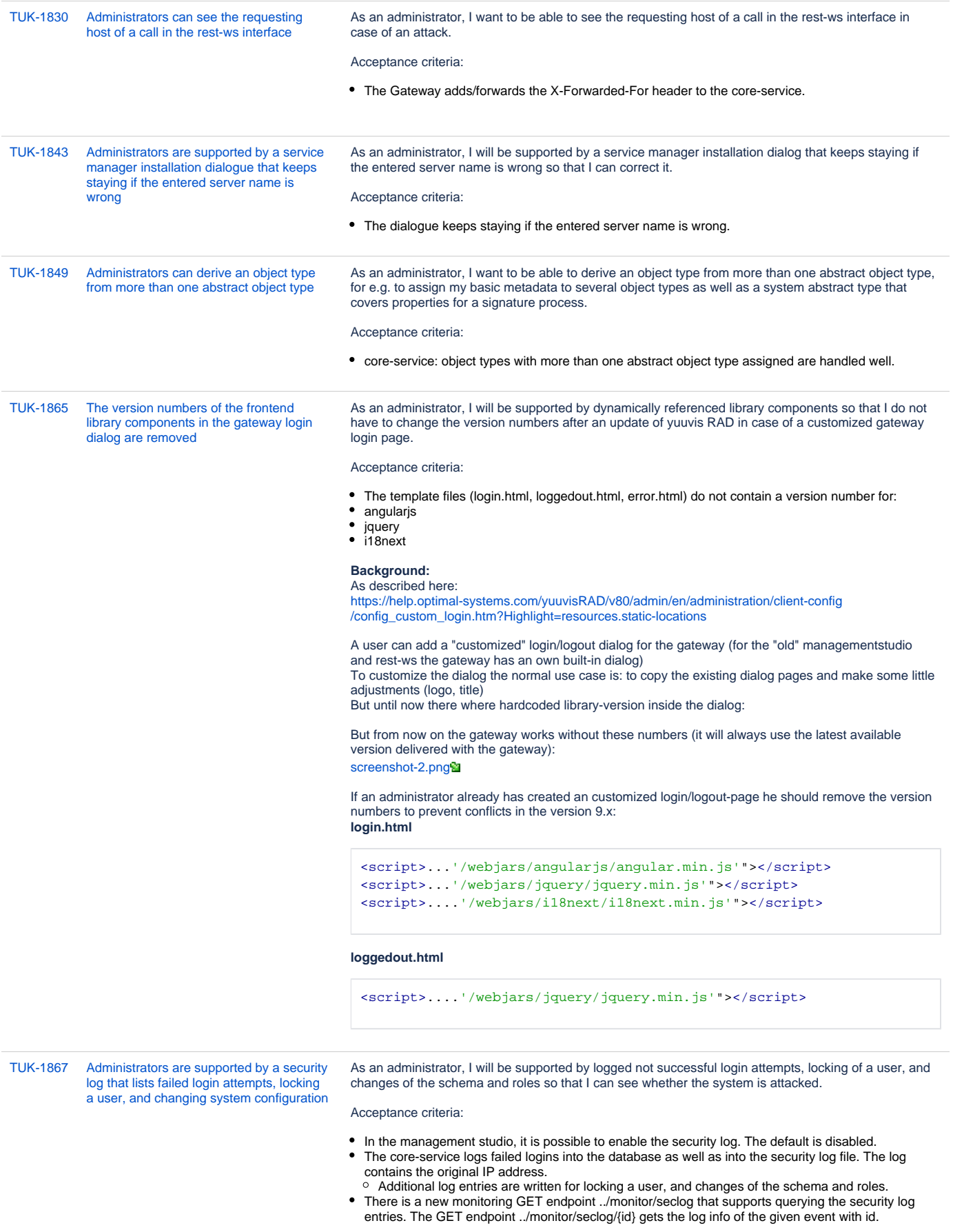

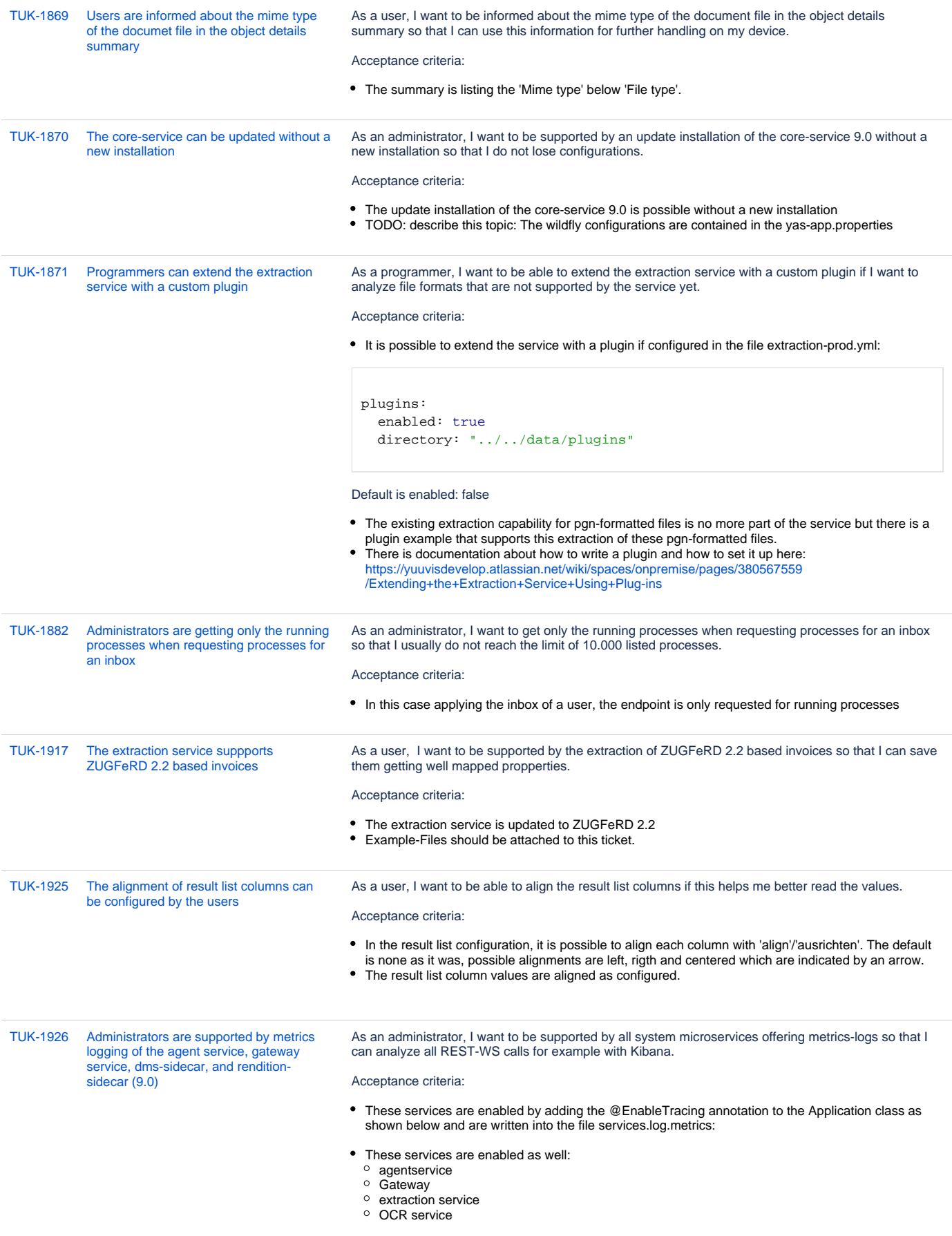

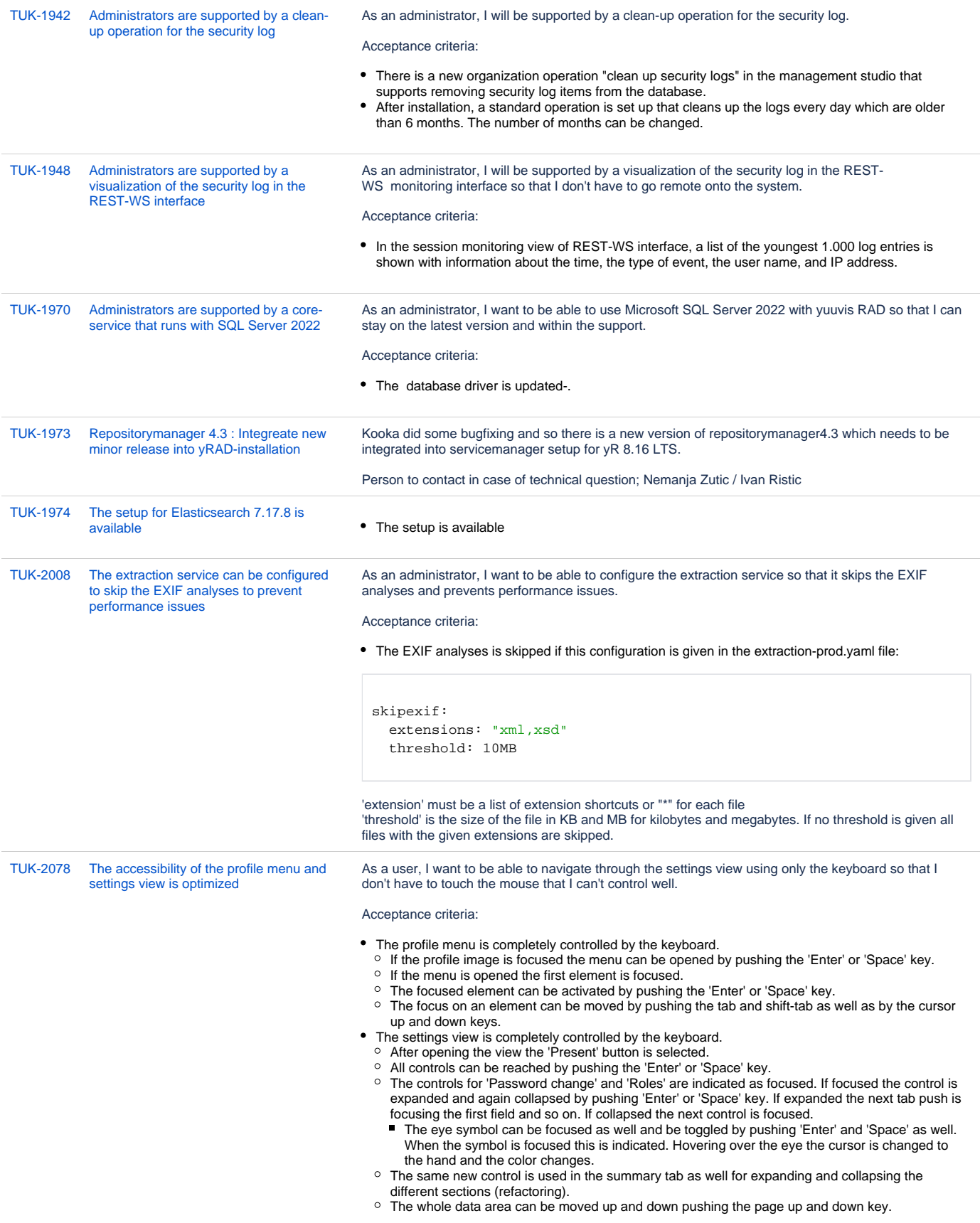

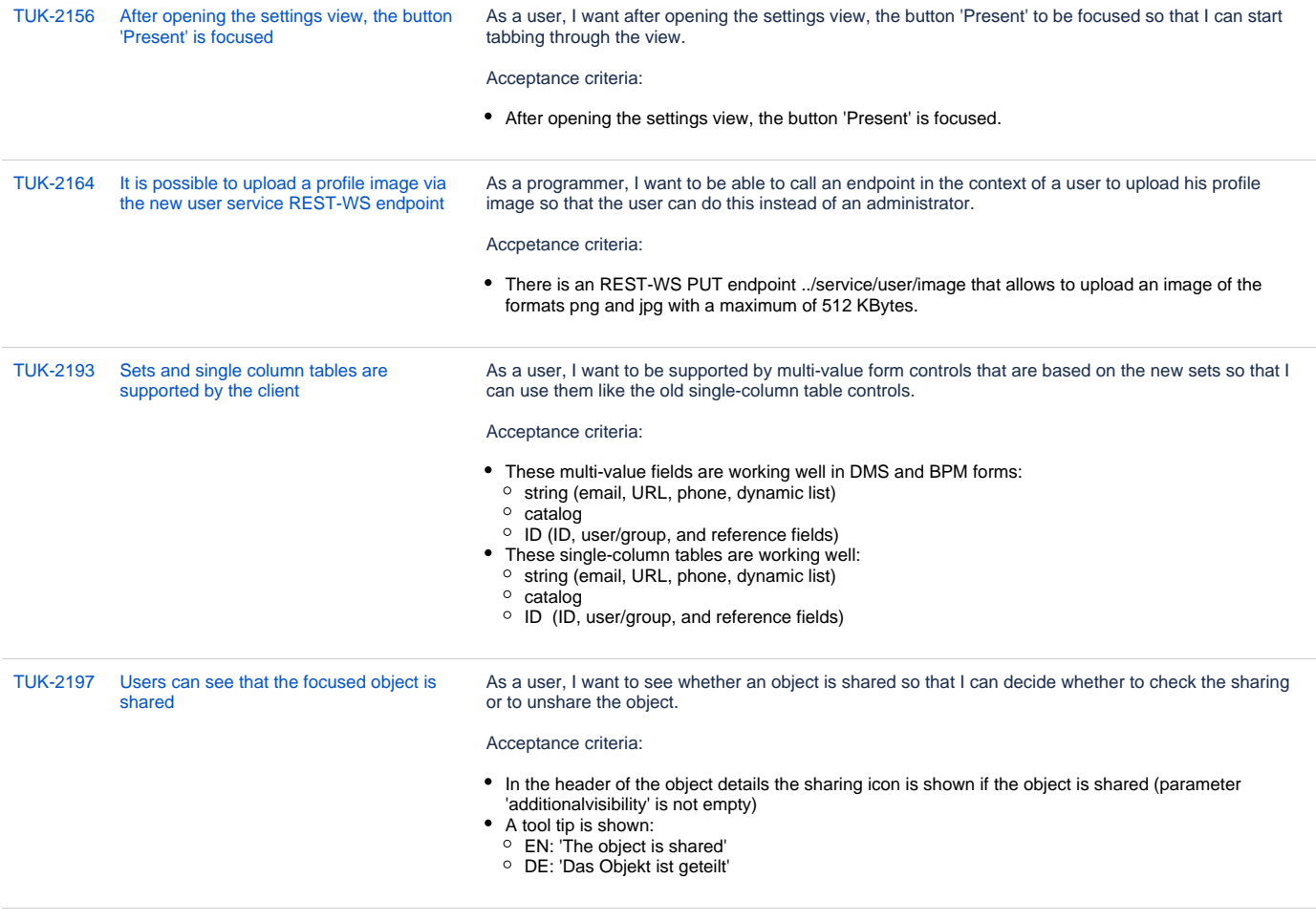

[57 Vorgänge](https://jira.optimal-systems.de/secure/IssueNavigator.jspa?reset=true&jqlQuery=fixVersion+in%28%22yuuvis+RAD+9.0%22%29+AND+issuetype+in+%28Story%29+AND+project+in+%28Sparrow%2C+Tukan%2C+Kolibri%2C+Rocket%2C+ERA%2C+Oktopus%2C+LEO%2C+BPM-Team%29+AND+resolution+in+%28Fixed%2C+Done%29+AND+%28labels+is+EMPTY+or+labels+not+in%28%22spike%22%2C%22nochangelog%22%29%29+AND+%28component+is+EMPTY+or+component+not+in+%28%22yuuvis+MOMENTUM+client%22%2C%22yuuvis+MOMENTUM+dev-tools%22%2C+%22yuuvis+MOMENTUM+management%22%2C+%22yuuvis+MOMENTUM+DLM%22%2C+%22yuuvis+MOMENTUM+user-service%22%2C%22yuuvis+MOMENTUM+viewer-service%22%2C%22yuuvis+MOMENTUM+web-api-gateway%22%2C+%22yuuvis.io+portal%22%2C%22Keycloak+Scaling+Proxy%22%2C%22yuuvis+MOMENTUM+bpm-admin%22%2C%22yuuvis+MOMENTUM+BPM-Admin-legacy%22%2C%22yuuvis+MOMENTUM+metric-service%22%2C%22yuuvis+MOMENTUM+sample+WFs%22%2C%22yuuvis+MOMENTUM+architect%22%2C%22yuuvis+MOMENTUM+dev-tools%22%2C%22yuuvis+MOMENTUM+tenant+API%22%2C%22yuuvis+MOMENTUM+mailstorage-service%22%2C%22yuuvis+MOMENTUM+rendition-plus%22%2C%22yuuvis+Momentum+SAP-repository-manager%22%2C%22yuuvis+MOMENTUM+catalog-service%22%2C%22yuuvis+momentum+rendition%22%2C%22Kairos+API%22%2C%22pdf-converter%22%2C%22Predict+API%22%2C%22Preprocessing-Service%22%2C%22py-Kairos%22%29%29+ORDER+BY+key%2C+issuetype+DESC++&src=confmacro)